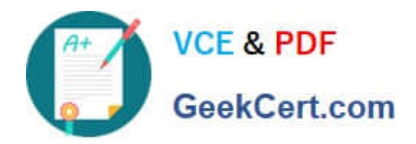

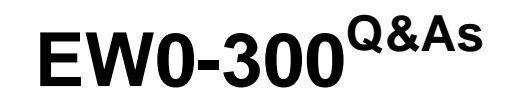

Extreme Networks Specialist....

# **Pass Extreme Networks EW0-300 Exam with 100% Guarantee**

Free Download Real Questions & Answers **PDF** and **VCE** file from:

**https://www.geekcert.com/ew0-300.html**

# 100% Passing Guarantee 100% Money Back Assurance

Following Questions and Answers are all new published by Extreme Networks Official Exam Center

**63 Instant Download After Purchase** 

- **@ 100% Money Back Guarantee**
- 365 Days Free Update
- 800,000+ Satisfied Customers

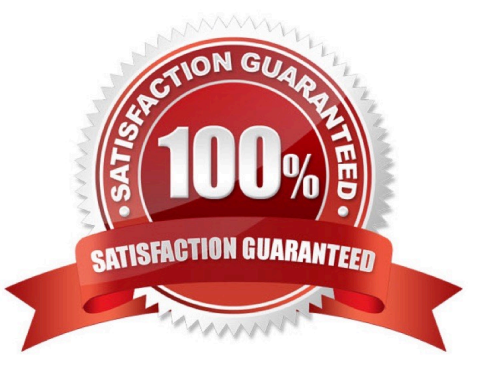

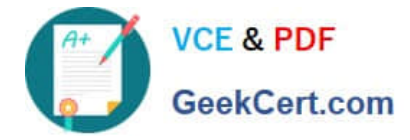

#### **QUESTION 1**

The steps for OSPF to begin routing packets are

A. Hello packet exchange + neighbor adjacency ? LSA exchange ? LSDBsynchronization ? OSPF routing table calculation ? OSPF routing

- B. LSA exchange ? LSDB synchronization ? Hello packet exchange ? OSPF routing tablecalculation ? OSPF routing
- C. Hello packet exchange ? LSA exchange ? LSDB synchronization ? OSPF routing ?OSPF routing table calculation
- D. None of these

Correct Answer: A

#### **QUESTION 2**

By default OSPF hello packets are sent out every

- A. 2 seconds
- B. 10 seconds
- C. 30 seconds
- D. 40 seconds
- Correct Answer: B

#### **QUESTION 3**

An OSPF router connected to a RIP network and performing route redistribution is considered

- A. to be an ASBR
- B. to be an ABR
- C. to be a DR
- D. to be a BDR
- Correct Answer: A

### **QUESTION 4**

SSH2 on Extreme Networks ? chipset switches enables encrypted telnet sessions towards the witch. SSH2 Client and Server both have a private key and exchange a public key before the connection is setup.

#### A. TRUE

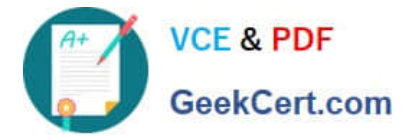

B. FALSE

Correct Answer: A

## **QUESTION 5**

Which of the following ways can result in the election of a new ESRP Master in an Extreme ESRP network when the switches are configured with the default election algorithm?

- A. Loss of communication between ESRP master and ESRP Slave/s
- B. Adding ports into the protected VLAN on one of the ESRP enabled switches.
- C. A configuration change of priority of 255 to one of the ESRP enabled switches.
- D. All of the above

Correct Answer: D

[EW0-300 PDF Dumps](https://www.geekcert.com/ew0-300.html) [EW0-300 Exam Questions](https://www.geekcert.com/ew0-300.html) [EW0-300 Braindumps](https://www.geekcert.com/ew0-300.html)